## **L'inventario 2012**

Marco Moretti 09:25 26/01/2017

# **Table of Contents**

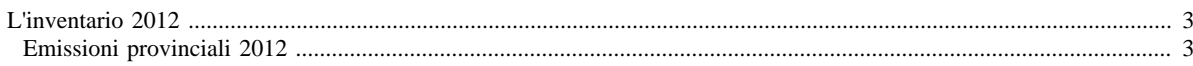

## <span id="page-2-0"></span>**L'inventario 2012**

- [Inventario 2012 versione finale](http://www.inemar.eu/xwiki/bin/view/InemarDatiWeb/Aggiornamenti+dell%27inventario+2012)
- [Quadro riassuntivo 2012](http://www.inemar.eu/xwiki/bin/view/InemarDatiWeb/Quadro+riassuntivo+2012)
- [Emissioni provinciali 2012](http://www.inemar.eu/xwiki/bin/view/InemarDatiWeb/Emissioni+provinciali+2012)
- [Miglioramenti metodologici introdotti per edizione 2012](http://www.inemar.eu/xwiki/bin/view/InemarDatiWeb/Miglioramenti+metodologie+2012)
- [Variazioni delle emissioni rispetto all'inventario 2010](http://www.inemar.eu/xwiki/bin/view/InemarDatiWeb/Variazioni+delle+emissioni+rispetto+all%27inventario+2010)

### <span id="page-2-1"></span>**Emissioni provinciali 2012**

Si riportano i file Excel con le stime delle emissioni nel 2012 per ogni provincia lombarda (compresa Monza e Brianza), suddivise per **macrosettore**

#### CORINAIR e per **inquinante**.

- [Bergamo](file:/opt/apache%2Dtomcat%2D6.0.26/work/Catalina/localhost/xwiki/uNulhYgu/InemarDatiWeb.Emissioni%20provinciali%202012.2012BGmacinq.xls)
- [Brescia](file:/opt/apache%2Dtomcat%2D6.0.26/work/Catalina/localhost/xwiki/uNulhYgu/InemarDatiWeb.Emissioni%20provinciali%202012.2012BSmacinq.xls)
- [Como](file:/opt/apache%2Dtomcat%2D6.0.26/work/Catalina/localhost/xwiki/uNulhYgu/InemarDatiWeb.Emissioni%20provinciali%202012.2012COmacinq.xls)
- [Cremona](file:/opt/apache%2Dtomcat%2D6.0.26/work/Catalina/localhost/xwiki/uNulhYgu/InemarDatiWeb.Emissioni%20provinciali%202012.2012CRmacinq.xls)
- [Lecco](file:/opt/apache%2Dtomcat%2D6.0.26/work/Catalina/localhost/xwiki/uNulhYgu/InemarDatiWeb.Emissioni%20provinciali%202012.2012LCmacinq.xls)
- [Lodi](file:/opt/apache%2Dtomcat%2D6.0.26/work/Catalina/localhost/xwiki/uNulhYgu/InemarDatiWeb.Emissioni%20provinciali%202012.2012LOmacinq.xls)
- [Monza e Brianza](file:/opt/apache%2Dtomcat%2D6.0.26/work/Catalina/localhost/xwiki/uNulhYgu/InemarDatiWeb.Emissioni%20provinciali%202012.2012MBmacinq.xls)
- [Milano](file:/opt/apache%2Dtomcat%2D6.0.26/work/Catalina/localhost/xwiki/uNulhYgu/InemarDatiWeb.Emissioni%20provinciali%202012.2012MImacinq.xls)
- [Mantova](file:/opt/apache%2Dtomcat%2D6.0.26/work/Catalina/localhost/xwiki/uNulhYgu/InemarDatiWeb.Emissioni%20provinciali%202012.2012MNmacinq.xls)
- [Pavia](file:/opt/apache%2Dtomcat%2D6.0.26/work/Catalina/localhost/xwiki/uNulhYgu/InemarDatiWeb.Emissioni%20provinciali%202012.2012PVmacinq.xls)
- [Sondrio](file:/opt/apache%2Dtomcat%2D6.0.26/work/Catalina/localhost/xwiki/uNulhYgu/InemarDatiWeb.Emissioni%20provinciali%202012.2012SOmacinq.xls) • [Varese](file:/opt/apache%2Dtomcat%2D6.0.26/work/Catalina/localhost/xwiki/uNulhYgu/InemarDatiWeb.Emissioni%20provinciali%202012.2012VAmacinq.xls)
-